## **REST Import Rules**

⊙

This page explains the **REST Import Rules** in Bridge context. If you were looking for the same information regarding the [PAS Designer](https://doc.scheer-pas.com/display/DESIGNER), refer to [OpenAPI Import Rules](https://doc.scheer-pas.com/display/DESIGNER/OpenAPI+Import+Rules) in the Designer guide.

The xUML REST Importer imports [OpenAPI 2.0 Specification](https://openapis.org/) service descriptors encoded in YAML (Swagger) and creates UML model elements corresponding to the definitions. Additionally, the importer can generate classes and activity diagrams enabling the modeler to execute the imported services immediately.

Find here how OpenAPI entities are mapped to UML model elements.

## <span id="page-0-0"></span>Basic Building Blocks of a REST Service

A OpenAPI document is simply a set of nested definitions. The grammar is as follows:

```
basePath: /support
consumes:
- application/json
- text/xml
definitions:
  SupportCase:
     properties:
       id:
         type: string
       customerID:
         type: string
       customerName:
         type: string
       date:
         format: date-time
         type: string
       shortDescription:
         type: string
       status:
         type: string
   RESTError:
     properties:
       message:
         type: string
   SupportCaseInfo:
     properties:
       supportCaseCount:
         type: integer
       customers:
        items\cdot $ref: '#/definitions/String'
         type: array
   ListOfSupportCases:
     properties:
       supportCases:
         items:
           $ref: '#/definitions/SupportCase'
         type: array
   ResolveMessage:
     properties:
       message:
         type: string
info:
   description: |-
     ###Manage support cases.
     This REST service provides you with a simple support manager. You can 
create, resolve and close support cases, and get support case information.
     - Please provide a valid API token to access all methods.
     - Additionally provide valid user credentials to access DELETE or PUT.
```
title: SupportAPI

**On this Page:**

• Basic Building Blocks of a [REST Service](#page-0-0)

## **Related Pages:**

- [REST Parameter Object](https://doc.scheer-pas.com/display/BRIDGE/REST+Parameter+Object) • [REST Schema Object](https://doc.scheer-pas.com/display/BRIDGE/REST+Schema+Object)
- [REST Adapter](https://doc.scheer-pas.com/display/BRIDGE/REST+Adapter)
- Importing OpenAPI Files [\(REST\)](https://doc.scheer-pas.com/display/BRIDGE/Importing+OpenAPI+Files+REST)

```
 version: 1.0
paths:
   /supportcases:
     get:
       description: Get some general info on existing support cases 
(number, affected customers).
       responses:
         '200':
           description: ''
           schema:
             $ref: '#/definitions/SupportCaseInfo'
         default:
           description: |-
             - 400 - Logical error, Bad Request
             - 404 - Technical error, Not Found
             - 500 - Technical error
             (See message string for error details.)
           schema:
             $ref: '#/definitions/RESTError'
       summary: Get some general info on existing support cases (number, 
affected customers).
      tags:
       - Support Case Info
     post:
       description: Create a new support case.
       parameters:
       - in: body
        name: supportCase
        required: true
        schema:
           $ref: '#/definitions/SupportCase'
       responses:
         '201':
           description: ''
           schema:
             $ref: '#/definitions/SupportCase'
         default:
          [1, 1] schema:
             $ref: '#/definitions/RESTError'
       summary: Create a new support case.
       tags:
       - Create a New Support Case
   /supportcases/:
     [...]
   /supportcases/{id}:
    [...]
   /supportcases/{id}/resolve:
     [...]
   /supportcases/customer/{customerID}/:
    [...]
produces:
- application/json
- text/xml
security:
- basic: []
- API-Key: []
securityDefinitions:
  basic:
     description: Authenticate using HTTP Basic Authentication
     type: basic
  API-Key:
    description: Authenticate using pre-acquired API key
     in: header
     name: API-Key
     type: apiKey
swagger: '2.0'
tags:
- description: Create a new support case.
  name: Create a New Support Case
```
- description: Get information on support cases. name: Support Case Info
- description: Transition a support case to a new state. name: Transition Support Case

Services are defined using the following elements:

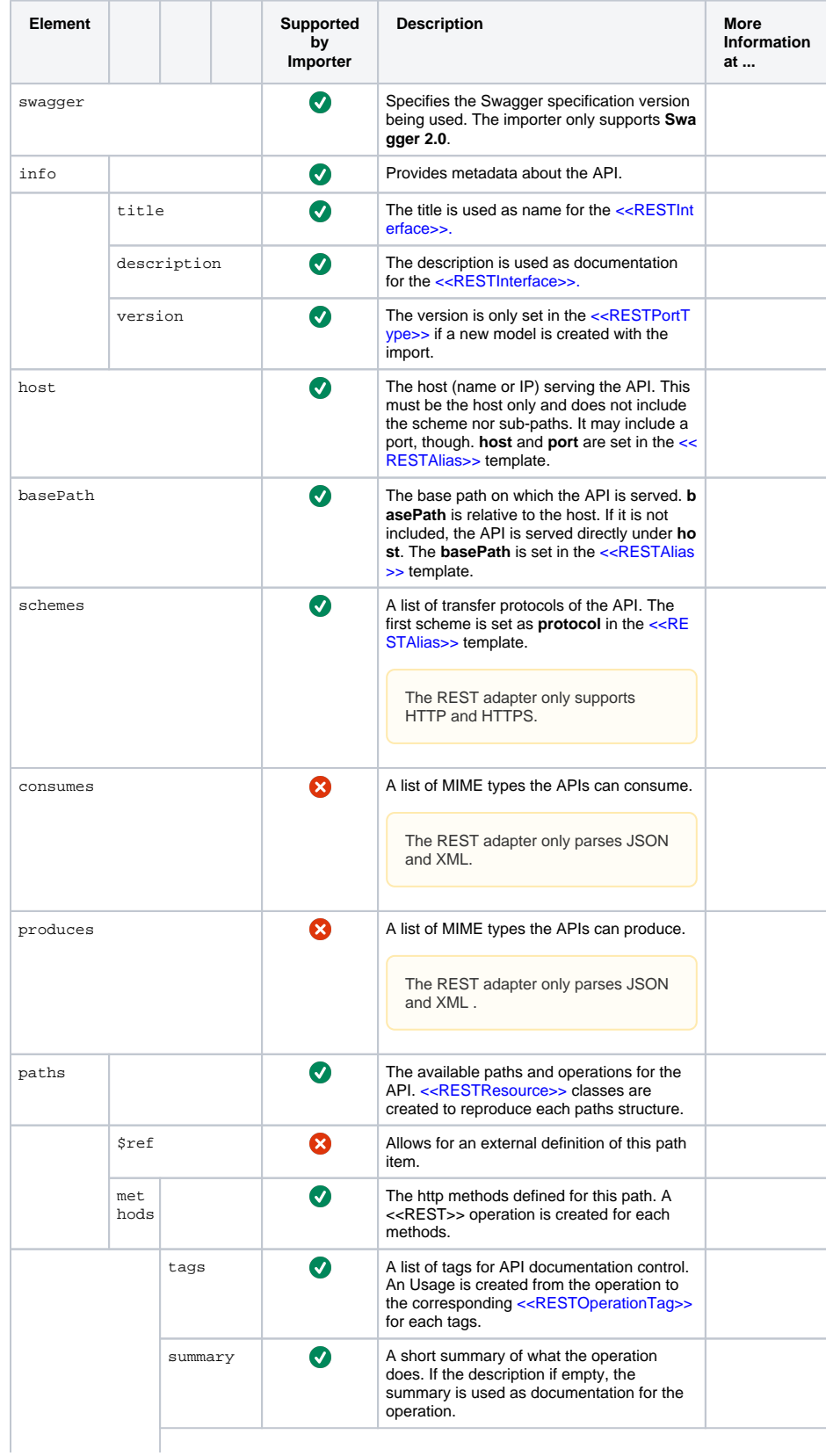

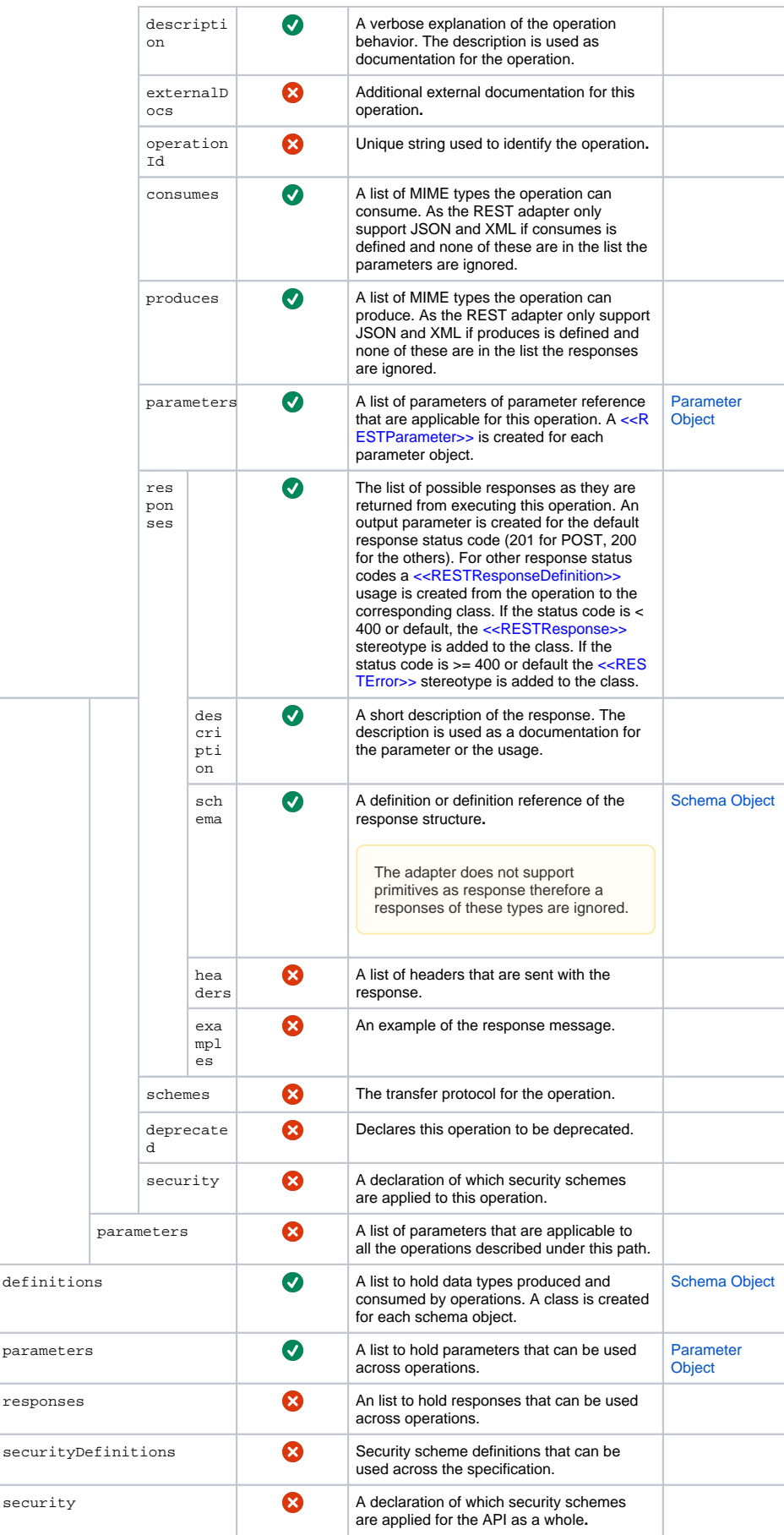

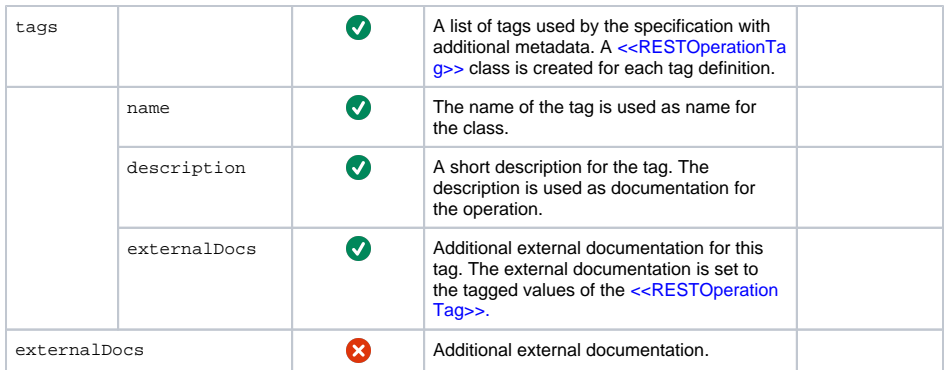

When importing an OpenAPI description, the importer will generate a package structure from the OpenAPI definitions. The definitions section corresponds to the **Types** package, the paths section corresponds to the **Services** package within the imported service.